**00752cf8-23**

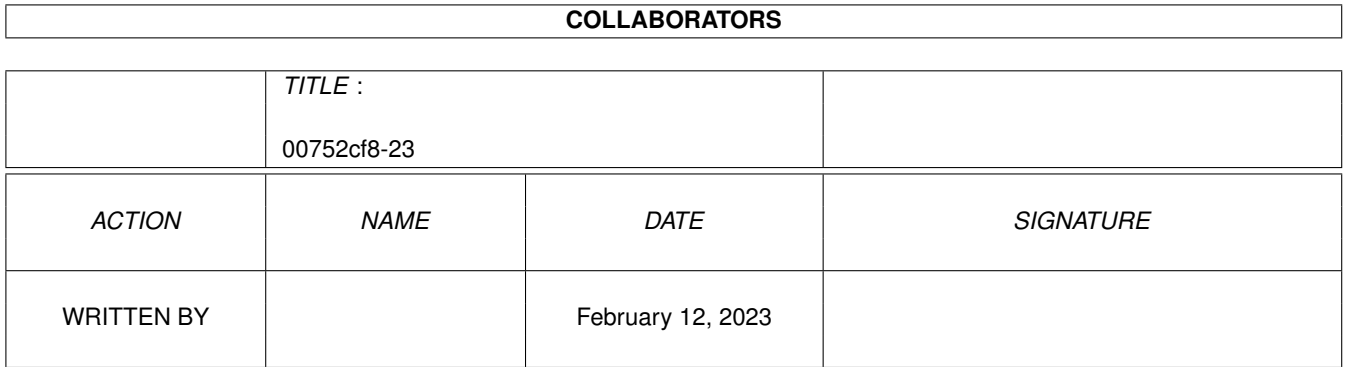

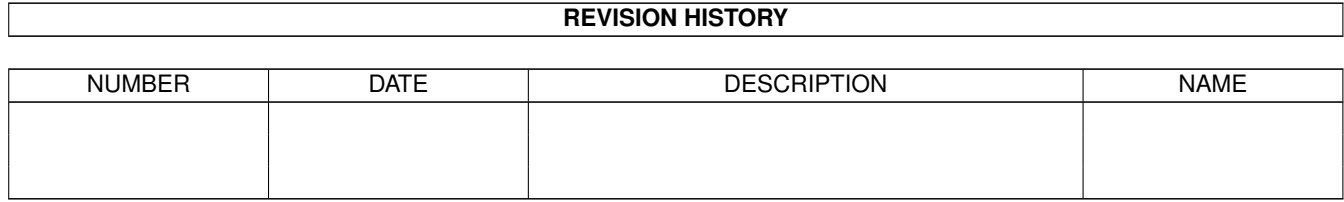

# **Contents**

### 1 00752cf8-23 [1](#page-3-0) 1.1 CL-Commands: RATIO . . . . . . . . . . . . . . . . . . . . . . . . . . . . . . . . . . . . . . . . . . . . . . . . [1](#page-3-1)

## <span id="page-3-0"></span>**Chapter 1**

## **00752cf8-23**

#### <span id="page-3-1"></span>**1.1 CL-Commands: RATIO**

Connectline Command: RATIO (oder Synonym)

Mit diesem Befehl können Sie Nachrichten in Brettern, auf welche Sie Zugriff als Brettverwalter haben, einzeln von der Ratio innerhalb des Brettes freischalten.

Aufruf: RATIO <pattern>

Parameter:

pattern = Muster der Nachrichtennummern

Die jeweiligen Nachrichten können dann per Download bezogen werden, ohne daß hierbei eine existierende Ratio berücksichtigt wird. Erkennbar sind sie am gesetzten \*-Flag. Ein erneuter Aufruf nimmt das Freigeben der Nachrichten wieder zurück.